# Package 'survRM2perm'

June 4, 2020

Type Package

Title Permutation Test for Comparing Restricted Mean Survival Time Version 0.1.0

Date 2020-05-21

Author Miki Horiguchi, Hajime Uno

Maintainer Miki Horiguchi <horiguchimiki@gmail.com>

**Depends** R  $(>= 3.6.0)$ 

Imports survival, methods, stats4

Description Performs the permutation test using difference in the restricted mean survival time (RMST) between groups as a summary measure of the survival time distribution. When the sample size is less than 50 per group, it has been shown that there is nonnegligible inflation of the type I error rate in the commonly used asymptotic test for the RMST comparison. Generally, permutation tests can be useful in such a situation. However, when we apply the permutation test for the RMST comparison, particularly in small sample situations, there are some cases where the survival function in either group cannot be defined due to censoring in the permutation process. Horiguchi and Uno (2020) <doi:10.1002/sim.8565> have examined six workable solutions to handle this numerical issue. It performs permutation tests with implementation of the six methods outlined in the paper when the numerical issue arises during the permutation process. The result of the asymptotic test is also provided for a reference.

License GPL-2

LazyData true

RoxygenNote 7.1.0.9000 NeedsCompilation no Repository CRAN Date/Publication 2020-06-04 10:00:02 UTC

# R topics documented:

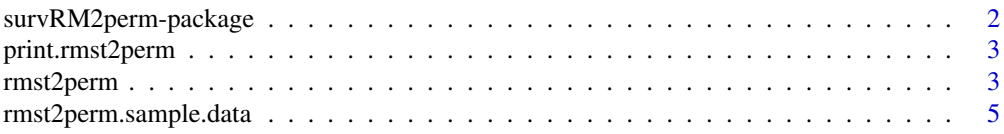

# <span id="page-1-0"></span>**Index** [7](#page-6-0) **7**

survRM2perm-package *Permutation Test for Comparing Restricted Mean Survival Time*

# **Description**

Performs the permutation test using difference in the restricted mean survival time (RMST) between groups as a summary measure of the survival time distribution. When the sample size is less than 50 per group, it has been shown that there is non-negligible inflation of the type I error rate in the commonly used asymptotic test for the RMST comparison. Generally, permutation tests can be useful in such a situation. However, when we apply the permutation test for the RMST comparison, particularly in small sample situations, there are some cases where the survival function in either group cannot be defined due to censoring in the permutation process. Horiguchi and Uno (2020) <doi:10.1002/sim.8565> have examined six workable solutions to handle this numerical issue. It performs permutation tests with implementation of the six methods outlined in the paper when the numerical issue arises during the permutation process. The result of the asymptotic test is also provided for a reference.

# Author(s)

Miki Horiguchi, Hajime Uno

Maintainer: Miki Horiguchi <horiguchimiki@gmail.com>

# References

Horiguchi M, Uno H. On permutation tests for comparing restricted mean survival time with small sample from randomized trials. Statistics in Medicine 2020.doi:10.1002/sim.8565.

# See Also

survRM2 survival

# Examples

```
#--- sample data ---#
D = rmst2perm.sample.data()time = D$time
status = D$status
arm = D$armtau = 34mperm = c(1:6)nperm = 100 #--This number is only for the example.
            #--It is recommended to specify at least 100K (default) or larger.
seed = 123a = rmst2perm(time=time, status=status, arm=arm,
             tau=tau, mperm=mperm, nperm=nperm, seed=seed)
print(a)
```
<span id="page-2-0"></span>print.rmst2perm *print.rmst2perm*

# Description

S3 method for class 'rmst2perm'

# Usage

## S3 method for class 'rmst2perm' print(x, digits =  $3, ...$ )

### Arguments

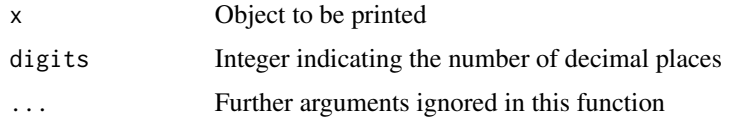

# Value

returns summary output for class 'rmst2perm'

rmst2perm *Permutation Test for Comparing Restricted Mean Survival Time*

# Description

Performs the permutation test using difference in the restricted mean survival time (RMST) between groups as a summary measure of the survival time distribution. When the sample size is less than 50 per group, it has been shown that there is non-negligible inflation of the type I error rate in the commonly used asymptotic test for the RMST comparison. Generally, permutation tests can be useful in such a situation. However, when we apply the permutation test for the RMST comparison, particularly in small sample situations, there are some cases where the survival function in either group cannot be defined due to censoring in the permutation process. Horiguchi and Uno (2020) <doi:10.1002/sim.8565> have examined six workable solutions to handle this numerical issue. It performs permutation tests with implementation of the six methods outlined in the paper when the numerical issue arises during the permutation process. The result of the asymptotic test is also provided for a reference.

# Usage

```
rmst2perm(time, status, arm, tau=NULL, mperm=c(1:6), nperm=100000,
seed=NULL, asy="greenwood", test="2_side")
```
# Arguments

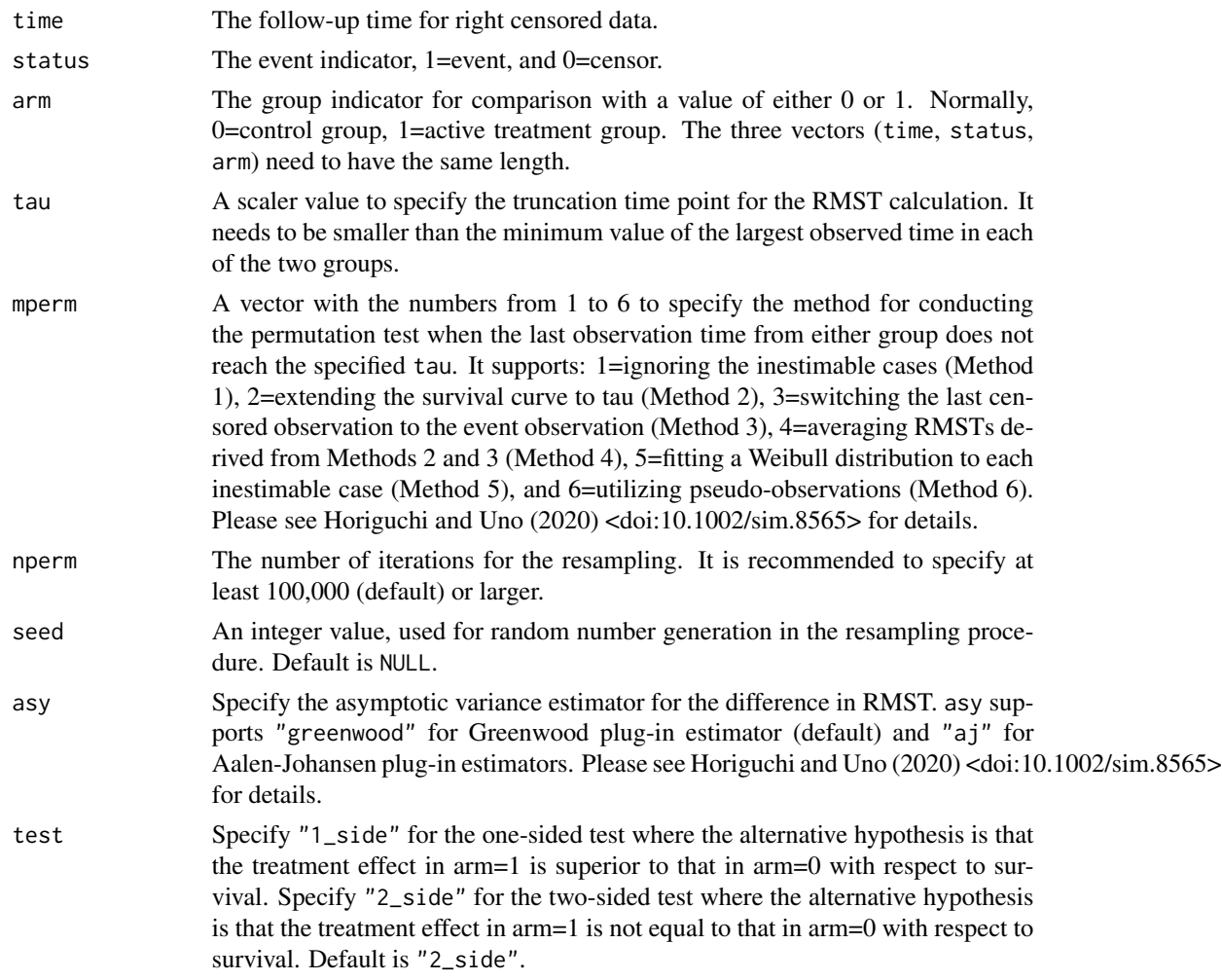

# Value

An object of class rmst2perm.

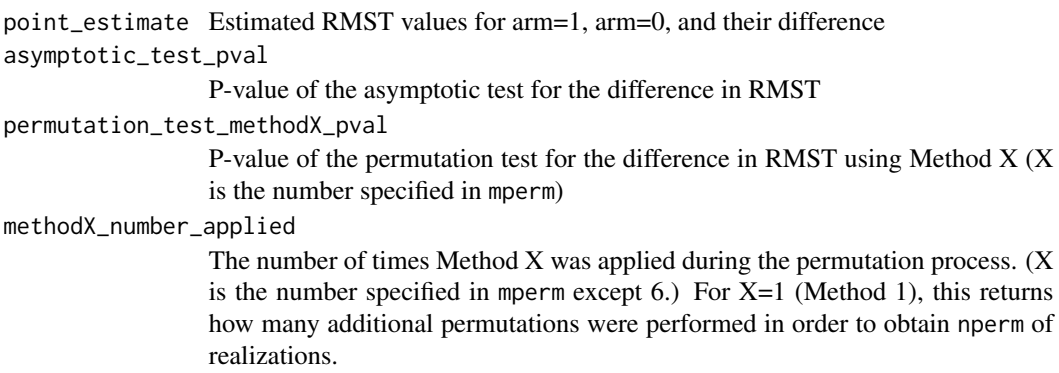

# <span id="page-4-0"></span>method5\_number\_exponential\_used

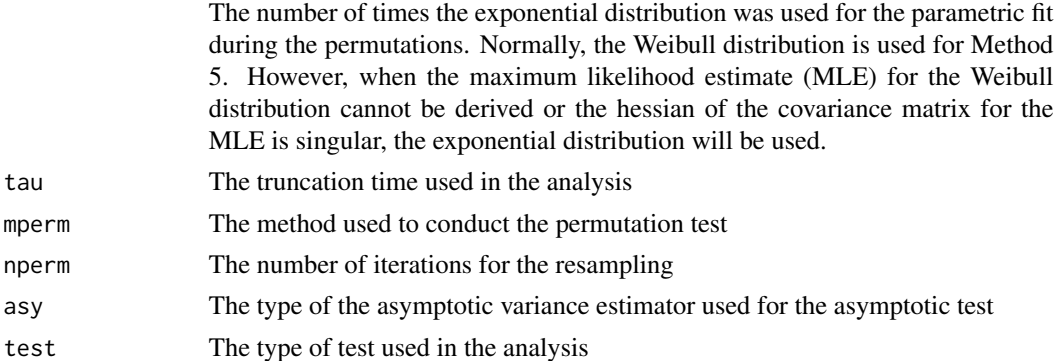

### Author(s)

Miki Horiguchi, Hajime Uno

# References

Horiguchi M, Uno H. On permutation tests for comparing restricted mean survival time with small sample from randomized trials. Statistics in Medicine 2020. doi:10.1002/sim.8565.

# Examples

```
#--- sample data ---#
D = rmst2perm.sample.data()
time = D$time
status = D$status
arm = D$arm
tau = 34mperm = c(1:6)nperm = 100 #--This number is only for the example.
            #--It is recommended to specify at least 100K (default) or larger.
seed = 123a = rmst2perm(time=time, status=status, arm=arm,
             tau=tau, mperm=mperm, nperm=nperm, seed=seed)
print(a)
```
rmst2perm.sample.data *Sample Dataset from Ovarian Data*

# Description

Generates a sample dataset of 26 randomized patients from the ovarian data.

# Usage

```
rmst2perm.sample.data(t.unit="month")
```
# Arguments

t.unit Specify the time unit. It supports "month" (default) and "day".

# Details

The function creates a sample dataset to illustrate the usage of the function rmst2perm() in this package. This function loads the ovarian data from the survival package, deriving three variables. The variables in the dataset are as follows: time, survival time in months; status, event indicator (0=censor, 1=event); arm, treatment arm (0=cyclophosphamide, 1=cyclophosphamide+adriamycin).

# Value

returns a data frame

## References

Collett, D. Modelling Survival Data in Medical Research. Chapman and Hall/CRC. 2015; page 213.

Edmonson JH, Fleming TR, Decker DG, et al. Different chemotherapeutic sensitivities and host factors affecting prognosis in advanced ovarian carcinoma versus minimal residual disease. Cancer Treat Rep. 1979;63(2):241-247.

# See Also

ovarian in survival package

# Examples

```
D = rmst2perm.sample.data()
head(D)
```
# <span id="page-6-0"></span>Index

∗Topic survival survRM2perm-package, [2](#page-1-0)

print.rmst2perm, [3](#page-2-0)

rmst2perm, [3](#page-2-0) rmst2perm.sample.data, [5](#page-4-0)

survRM2perm-package, [2](#page-1-0)